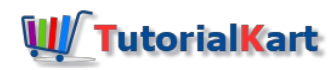

## Python continue

## Python continue

Python continue is a loop control statement.

Python continue is used to skip further statements in a loop, and continue with the further iterations of the loop.

## Syntax of Python continue

Following is the syntax of Python continue statement.

#### **continue**

## Example 1 – Python continue in for loop

In the following example, we will use continue statement inside **[Python](https://www.tutorialkart.com/python/python-for-loop/) For loop** to skip the statements inside the loop for this iterationand continue with the rest of iterations.

#### **example.py – Python Program**

```
for number in [1, 2, 3, 5, 6, 10, 11, 12]:
    if number==6:
        continue
   print(number)
print('Bye')
```
### **Output**

1 2 3 5 10 11 12 Bye

Only those statements that are after continue statement inside the loop are skipped for that specific iteration and continued with subsequent iterations.

## Example 2 – Python continue statement with while loop

In the following example, we will use continue statement inside [Python](https://www.tutorialkart.com/python/python-while-loop/) While Loop.

#### **example.py – Python Program**

```
i=1
while i < 11:
   if i==6:
       i=i+1
        continue
   print(i)
   i=i+1
print('Bye')
```
# **Output**

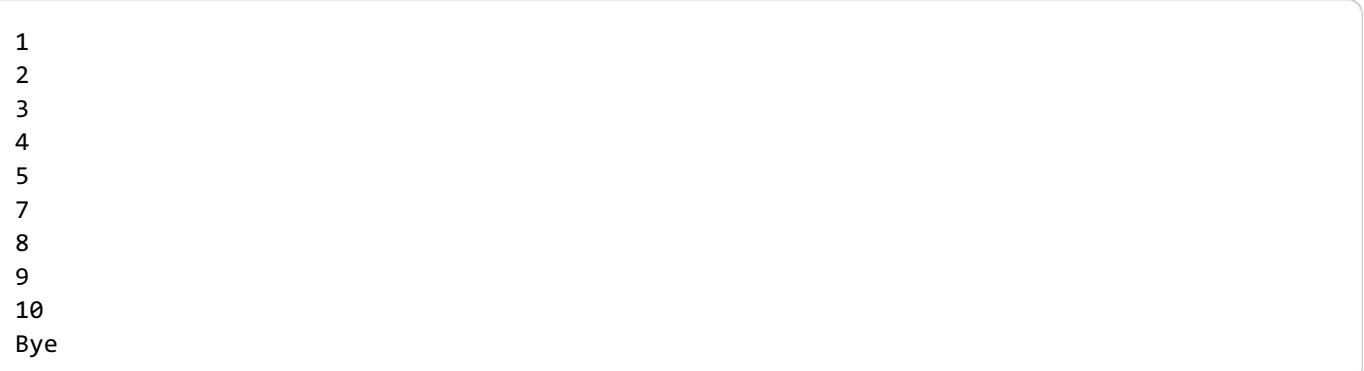

Be careful with the update before continue statement. It may result in infinite loop.

## Example 3 – Python continue statement outside loop statement

In the following example, we will try to use continue statement outside for or while loop statement.

## **example.py – Python Program**

i**=**1

**if** i**==**2: **continue**

print('Bye')

## **Output**

```
File "example1.py", line 4
   continue
    \lambdaSyntaxError: 'continue' not properly in loop
```
You will get SyntaxError with the message 'continue' not properly in loop if you try to use continue statement outside for or while loop.

## **Conclusion**

In this Python [Tutorial](https://www.tutorialkart.com/python/), we learned how to use **Python continue** statement with for and while loops.

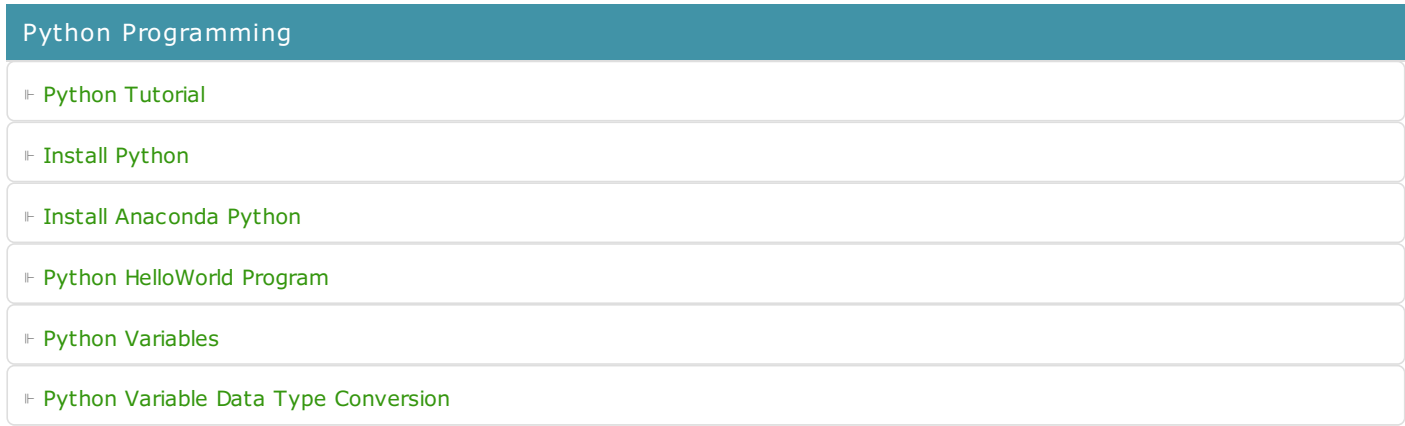

⊩ Python [Comments](https://www.tutorialkart.com/python/python-comments/)

## Control Statements

⊩ [Python](https://www.tutorialkart.com/python/python-if-conditional-statement/) If

- ⊩ [Python](https://www.tutorialkart.com/python/python-if-else/) If Else
- ⊩ [Python](https://www.tutorialkart.com/python/python-while-loop/) While Loop
- ⊩ [Python](https://www.tutorialkart.com/python/python-for-loop/) For Loop

## Python String

- ⊩ Python String [Methods](https://www.tutorialkart.com/python/python-string-methods/)
- ⊩ [Python](https://www.tutorialkart.com/python/python-split-string/) String Length
- ⊩ Python String [Replace](https://www.tutorialkart.com/python/python-string-replace/)
- ⊩ [Python](https://www.tutorialkart.com/python/python-split-string/) Split String
- ⊩ Python Count [Occurrences](https://www.tutorialkart.com/python/python-count-number-of-occurrences-of-substring-in-string/) of Sub-String
- ⊩ [Python](https://www.tutorialkart.com/python/python-sort-list-of-strings/) Sort List of Strings

## Functions

⊩ Python [Functions](https://www.tutorialkart.com/python/python-functions/)

#### Python Collections

- ⊩ [Python](https://www.tutorialkart.com/python/python-list/) List
- ⊩ Python [Dictionary](https://www.tutorialkart.com/python/python-dictionary/)

## Advanced

⊩ Python [Multithreading](https://www.tutorialkart.com/python/python-multithreading/)

Useful Resources

⊩ Python Interview [Questions](https://www.tutorialkart.com/python/python-interview-questions/)